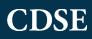

## Bad Start

## **Presenter Notes**

- Before the presentation, watch the *Bad Start* video and fill out the bottom portion of this Job Aid. Some starting ideas are listed, but add more that may be pertinent to your program.
- Prepare the audience for the video. Find a great transition to let them know they are getting ready to watch a CDSE training video.
- Relate the content of this video to the audience (examples below):
  - We've been pretty good in regards to security incidents lately, so I thought I would show you this CDSE video to see just how good we are at spotting some common security mistakes.
  - ➤ We've had a few examples of security incidents over the past year, so I wanted to show this quick CDSE video as an opportunity for us to see and identify a few common errors throughout the security world.
- Let the audience know that you'll be soliciting feedback after the video:
  - $\succ$  After the video, we'll go over a few of the items that we noticed in the video.
- Show the video
  - ➢ For maximum retention, it is recommended to show the video twice to give everyone the opportunity to see some of the more subtle mistakes made in the video.
  - > Refer to the lists that you created below to help foster discussion.
  - ➤ A useful way in which to encourage audience participation would be to have "rewards" that you can give participants for their contribution.

For additional resources, go to the SAP Toolkit at <u>http://www.cdse.edu/toolkits/sap/index.php</u>

| Errors Found                                                                                                    | Prevention                                                                                                    |
|----------------------------------------------------------------------------------------------------|----------------------------------------------------------------------------------------------------|
| <ul> <li>Magnet on Secure area external door was<br/>on "Open" side</li> </ul>                                    | <ul> <li>Update access rosters immediately upon<br/>employee change</li> </ul>                                                                     |
| <ul> <li>Access roster shows six names/employee<br/>stated there are only five with access to<br/>area</li> </ul> | <ul> <li>Ensure employees understand lock up<br/>procedures/refresher training</li> </ul>                                                          |
| <ul> <li>Security container was open/magnet on<br/>"Locked" side</li> </ul>                                       | <ul> <li>Ensure combinations are changed<br/>immediately upon employee termination<br/>(Follow local policy on combination<br/>changes)</li> </ul> |
| •                                                                                                    | •                                                                                                    |